# Discrete Event Systems

Introduction

# Discrete Event Systems

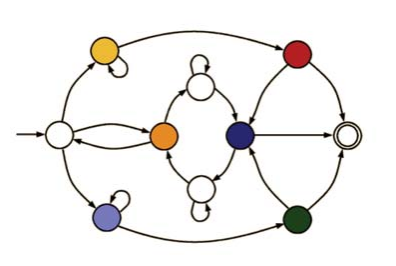

#### Laurent Vanbever

www.vanbever.eu

ETH Zürich (D-ITET) September, 22 2016

## Being based on natural phenomena, Science is often explained by continuous variables

# Discrete Event Systems

Why should you care?

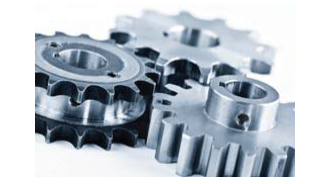

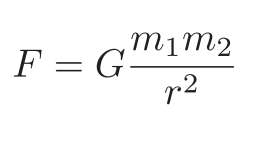

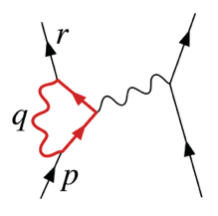

Mechanics **Electrodynamic** Gravitation **Electrodynamic** 

## Being based on natural phenomena,

## Science is often explained by continuous variables

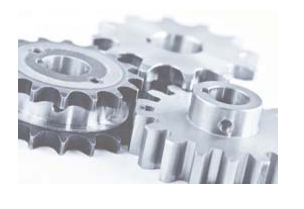

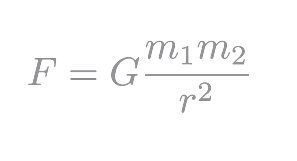

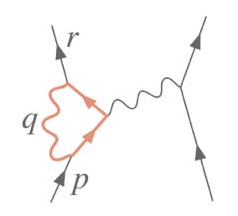

Mechanics Electrodynamic Gravitation

#### solved by differential equations

Many complex systems are not continuous…

computer systems

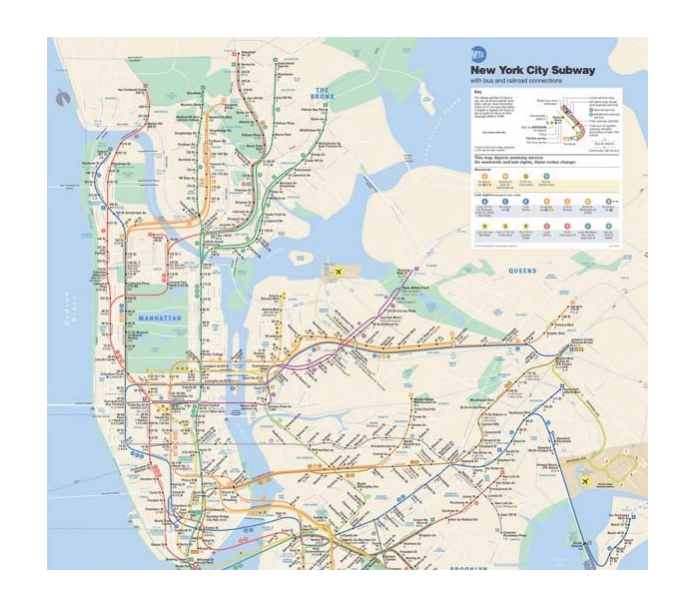

NYC subway system

transportation systems

Somewhere inside Google datacenters

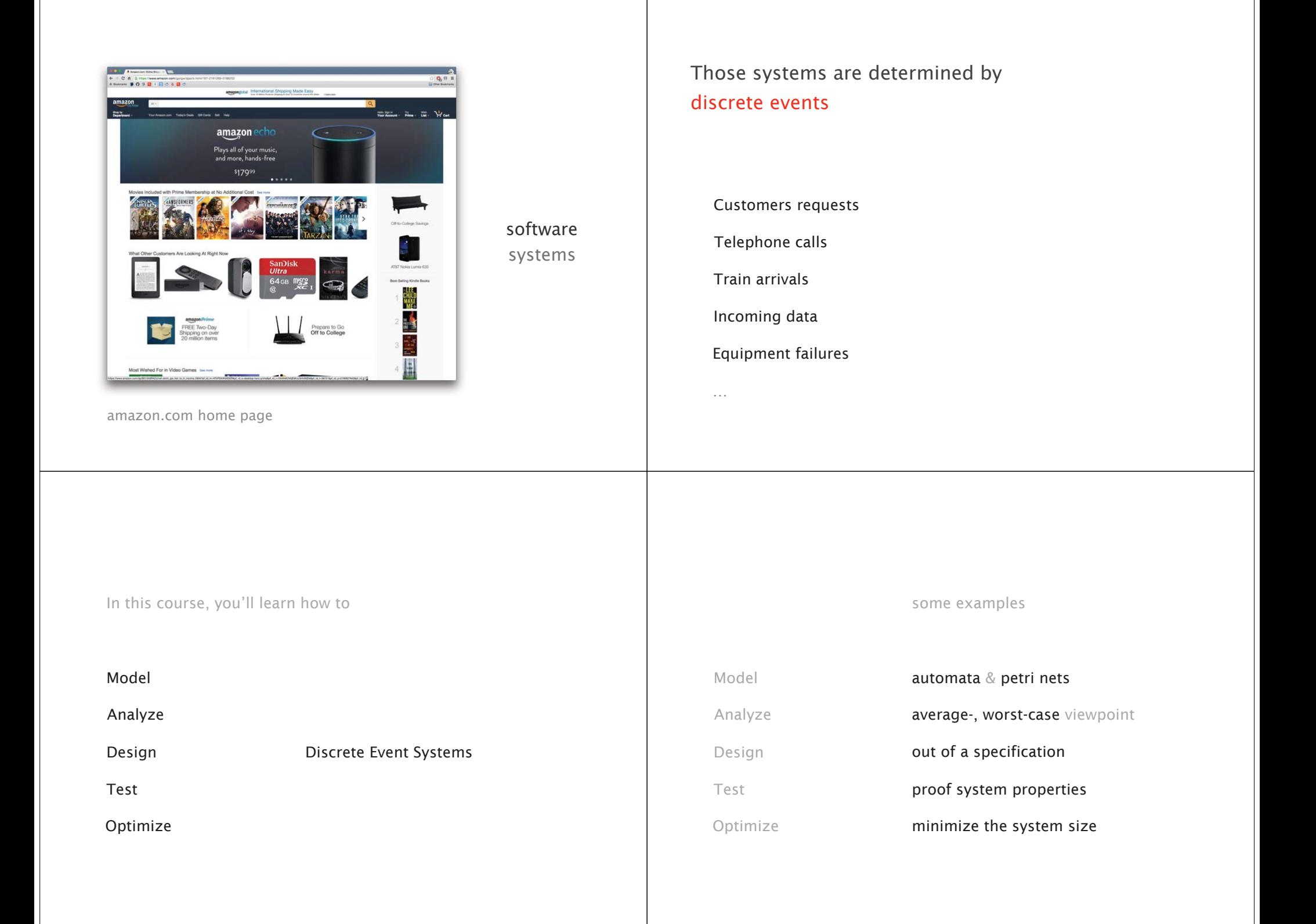

# There will be 3 professors in the course

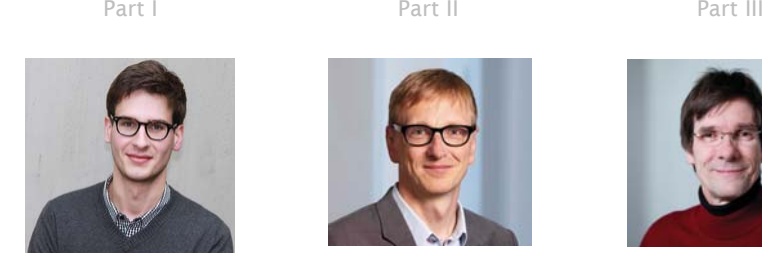

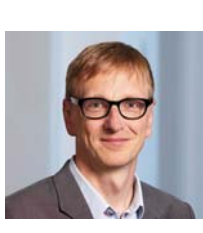

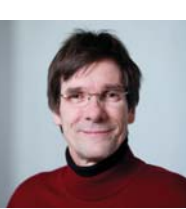

Laurent Vanbever Lothar Thiele Roger Wattenhofer

Automatas

Stochastic process Specification model

Week 1-5 Week 6-10 Week 11-13

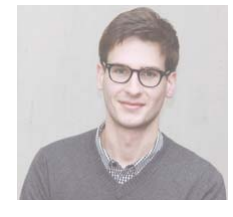

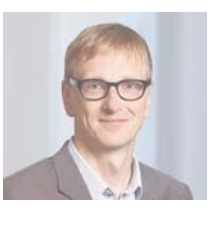

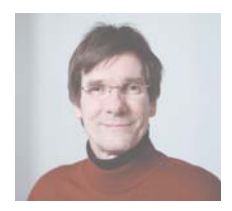

Laurent Vanbever Roger Wattenhofer Lothar Thiele

Stochastic process Specification model

## Course organization

Lectures

Thursday 1pm-3pm @ETZ 9

Exercices

Thursday 3pm-5pm @ETZ 9

Materials

# Automata & languages

A primer on the Theory of Computation

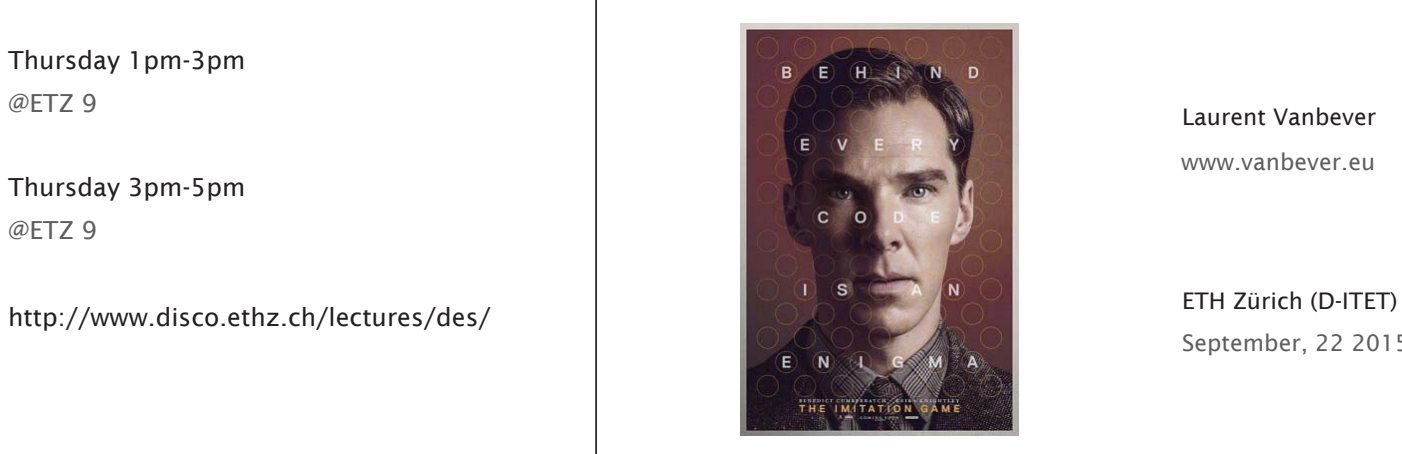

Laurent Vanbeverwww.vanbever.eu

September, 22 2015

Automatas

The imitation game (2014)

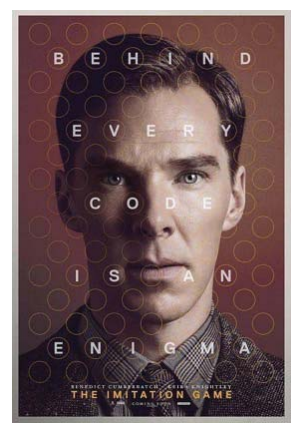

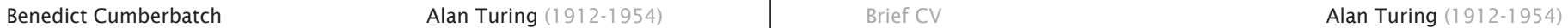

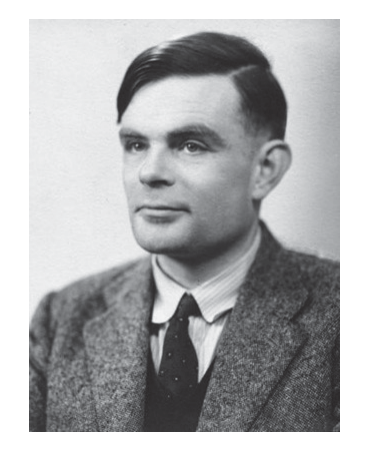

Brief CV

created computer science as we know it

invented a universal computer model, the Turing machine

broke German cyphers, most notably Enigma

invented the Turing Test to distinguish human from machine

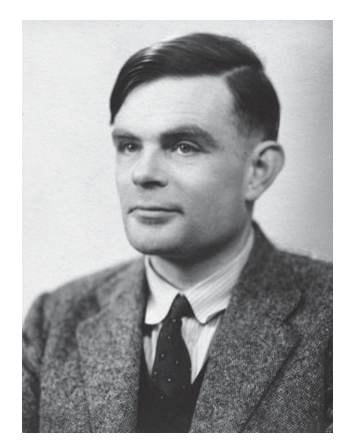

Can a computer compute anything?

invented a universal computer model, the Turing machine

studied the fundamental limitations of computers

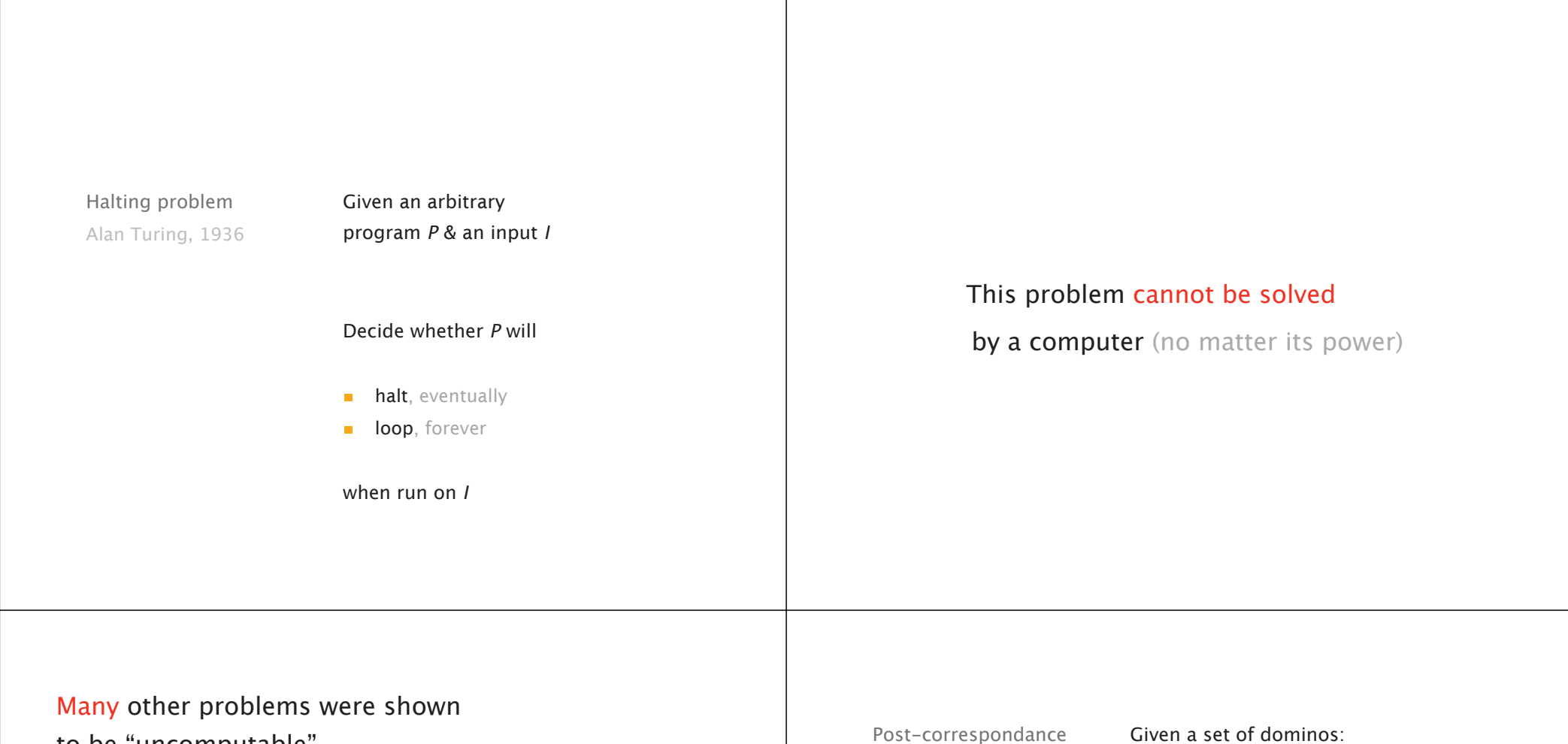

to be "uncomputable"

https://en.wikipedia.org/wiki/List\_of\_undecidable\_problems

problem Emil Post, 1946 Given a set of dominos:

b ca a ab ca a abc c

Make a list of them *s.t.* the top string equals

(repetitions are allowed)

the bottom one, *e.g.*

![](_page_5_Figure_9.jpeg)

In this part of the course, we'll learn about what is "computable" and "not" We'll study three models of computation, from the least powerful to the most

![](_page_6_Figure_2.jpeg)

## Automata & languages

A primer on the Theory of Computation

![](_page_6_Picture_5.jpeg)

![](_page_6_Picture_123.jpeg)

Part 3

turing machine

# Automata & languages

A primer on the Theory of Computation

![](_page_6_Picture_10.jpeg)

Part 1

regular language

context-freelanguage

turing machine

# Part I: Regular Languages

#### The Coke Vending Machine

- Vending machine dispenses soda for \$0.45 a pop.
- Accepts only dimes (\$0.10) and quarters (\$0.25).
- Eats your money if you don't have correct change.

![](_page_7_Picture_5.jpeg)

## Vending Machine "Logics"

![](_page_8_Figure_1.jpeg)

#### Why was this simpler than Java Code?

- Only needed two coin types "D" and "Q"
	- symbols/letters in alphabet
- Only needed 7 possible current total amounts
	- states/nodes/vertices
- Much cleaner and more aesthetically pleasing than Java lingo
- Next: generalize and abstract...

Alphabets and Strings

- Definitions:
- An alphabet  $\Sigma$  is a set of symbols (characters, letters).
- A string (or word) over  $\Sigma$  is a sequence of symbols.
	- The empty string is the string containing no symbols at all, and is denoted by  $\epsilon.$
	- The length of the string is the number of symbols, e.g.  $|\varepsilon| = 0$ .

![](_page_8_Figure_15.jpeg)

- 1) What is  $\Sigma$ ?
- 2) What are some good or bad strings?
- 3) What does a signify here?

#### Finite Automaton Example

![](_page_9_Figure_1.jpeg)

Formal Definition of a Finite Automaton

![](_page_10_Picture_7.jpeg)

## Find the automata for... Designing Finite Automata • This is essentially a creative process... 1)  $\Sigma = \{0,1\},\$ Language consists of all strings with odd number of ones. "You are the automaton" method 2)  $\Sigma = \{0,1\},\$ - Given a language (for which we must design an automaton). Language consists of all strings with substring "001", - Pretending to be automaton, you receive an input string. for example 100101, but not 1010110101. - You get to see the symbols in the string one by one. - After each symbol you must determine whether string seen so far is part of the language. More examples in the book and in the exercises... - Like an automaton, you don't see the end of the string, so you must always be ready to answer right away. • Main point: What is crucial, what defines the language?!  $1/17$  $1/18$ Definition of Regular Language Definition of Regular Language • Recall the definition of a regular language: Recall the definition of a regular language:  $\Phi$  . A language L is called a regular language if there exists A language L is called a regular language if there exists a FA M that recognizes the language L. a FA M that recognizes the language L. • We would like to understand what types of languages are regular. • We would like to understand what types of languages are regular. Languages of this type are amenable to super-fast recognition. Languages of this type are amenable to super-fast recognition. • Are the following languages regular? - Unary prime numbers:  $\{11, 111, 11111, 1111111, 11111111111, ...\}$ =  $\{1^2, 1^3, 1^5, 1^7, 1^{11}, 1^{13}, \dots\}$  =  $\{1^p | p$  is a prime number } - Palindromic bit strings: { $\varepsilon$ , 0, 1, 00, 11, 000, 010, 101, 111, ...}

# **Finite Languages Finite Languages** • All the previous examples had the following property in common: • All the previous examples had the following property in common: *infinite* cardinality *infinite* cardinality • Before looking at infinite languages, we should look at finite languages. • Before looking at infinite languages, we should look at finite languages. • Question: Is the singleton language containing one string regular? For example, is the language {banana} regular? 1/211/22Languages of Cardinality 1 Languages of Cardinality 1 • Answer: Yes. • Answer: Yes.  $q3$  $q4$  $q2$ • Question: Huh? What's wrong with this automaton?!? What if the automation is in state  $q_1$  and reads a "b"?

### Languages of Cardinality 1

• Answer: Yes.

![](_page_13_Picture_2.jpeg)

- Question: Huh? What's wrong with this automaton?!? What if the automation is in state  $\mathsf{q}_1$  and reads a "b"?
- Answer:

This a first example of a nondeterministic FA. The difference between a deterministic FA (DFA) and a nondeterministic FA (NFA) is that every DFA state has one exiting transition arrow for each symbol of the alphabet.

### Languages of Cardinality 1

• Answer: Yes.

![](_page_13_Figure_8.jpeg)

- $\bullet$  . • Question: Huh? What's wrong with this automaton?!? What if the automation is in state  $\mathsf{q}_1$  and reads a "b"?
- Answer:

This a first example of a nondeterministic FA. The difference between a deterministic FA (DFA) and a nondeterministic FA (NFA) is that every DFA state has one exiting transition arrow for each symbol of the alphabet.

1/29

• Question: Is there a way of fixing it and making it deterministic?

![](_page_13_Picture_259.jpeg)

## Arbitrary Finite Number of Finite Strings

- Theorem: All finite languages are regular.
- Proof:

One can always construct a tree whose leaves are word-ending. Make word endings into accept states, add a fail sink-state and<br>add links to the fail state to finish the construction. add links to the fail state to finish the construction.

Since there's only a finite number of finite strings, the automaton is finite. **b** 

• Example for {banana, nab, ban, babba}:

![](_page_14_Picture_6.jpeg)

## **Regular Operations**

- You may have come across the regular operations when doing advanced searches utilizing programs such as **emacs, egrep, perl, python,** etc.
- $\bullet$ There are four basic operations we will work with:
	- Union
	- –- Concatenation
	- Kleene-Star
	- –Kleene-Plus (which can be defined using the other three)

1/35

## Regular Operations – Summarizing Table

![](_page_14_Picture_260.jpeg)

#### Regular Operations matters!

![](_page_14_Picture_18.jpeg)

#### **Regular operations: Union**

- In UNIX, to search for all lines containing vowels in a text one could use the command
	- **egrep -i** `a|**e|i|o|u'**
	- Here the pattern "vowel" is matched by any line containing a vowel.
	- A good way to define a pattern is as a set of strings, i.e. a language. The language for a given pattern is the set of all strings satisfying the predicate of the pattern.

## **Regular operations: Union**

- In UNIX, to search for all lines containing vowels in a text one could use the command
	- egrep -i `a|e|i|o|u'
	- Here the pattern "vowel" is matched by any line containing a vowel.
	- A good way to define a pattern is as a set of strings, i.e. a language. The language for a given pattern is the set of all strings satisfying the predicate of the pattern.
- In UNIX, a pattern is implicitly assumed to occur as a substring of the matched strings. In our course, however, a pattern needs to specify the whole string, not just a substring.

1/38

Regular operations: Union

- In UNIX, to search for all lines containing vowels in a text one could use the command
	- $-$  egrep  $-i$   $a|e|i|o|u'$
	- Here the pattern "" is matched by any line containing a vowel. - Here the pattern "vowel" is matched by any line containing a vowel.<br>- A good way to define a pattern is as a set of strings, i.e. a language.
	- The language for a given pattern is the set of all strings satisfying the predicate of the pattern.
- In UNIX, a pattern is implicitly assumed to occur as a substring of the matched strings. In our course, however, a pattern needs to specify the whole string, not just a substring.
- Computability: Union is exactly what we expect. If you have patterns A = {aardvark}, B = {bobcat}, C = {chimpanzee}, the union of these is  $A\!\cup\!B\cup\!C$  = {aardvark, bobcat, chimpanzee}.

Regular operations: Concatenation

- To search for all consecutive double occurrences of vowels, use:
	- egrep -i `(a|e|i|o|u)(a|e|i|o|u)'
	- Here the pattern "vowel" has been repeated. Parentheses have been introduced to specify where exactly in the pattern the concatenation is occurring.

![](_page_16_Picture_7.jpeg)

![](_page_17_Picture_7.jpeg)

![](_page_18_Picture_10.jpeg)

 $\mathcal{L}$ 

#### Formal Definition

- Given two automata  $M_1 = (Q_1, \Sigma, \delta_1, q_1, F_1)$  and  $M_2 = (Q_2, \Sigma, \delta_2, q_2, F_2)$
- Define the unioner of  $M_1$  and  $M_2$  by:  $M_{\cup} = (Q_1 \times Q_2, \Sigma, \delta_1 \times \delta_2, (q_1, q_2), F_{\cup})$

- where the accept state  $(q_1, q_2)$  is the combined start state of both automata

- where  $F_{\cup}$  is the set of ordered pairs in  $Q_1 \times Q_2$ with at least one state an accept state. That is:  $F_{\cup} = Q_1 \times F_2 \cup F_1 \times Q_2$ 

- where the transition function  $\delta$  is defined as  $\delta((q_1, q_2), j) = (\delta_1(q_1, j), \delta_2(q_2, j)) = \delta_1 \times \delta_2$ 

Union Example:  $L_1 \!\!\cup\! L_2$ 

• When using the Cartesian Product Construction:

![](_page_19_Picture_8.jpeg)

1/54

Other constructions: Intersector

- Other constructions are possible, for example an intersector:
- Accept only when both ending states are accept states. So the only difference is in the set of accept states. Formally the intersector of  $\mathit{M}_{1}$  and  $\mathit{M}_{2}$  is given by

 $M_{\cap} = (Q_1 \times Q_2, \Sigma, \delta_1 \times \delta_2, (q_{0,1}, q_{0,2}), F_{\cap})$ , where  $F_{\cap} = F_1 \times F_2$ .

Other constructions: Intersector

- •Other constructions are possible, for example an intersector:
- Accept only when both ending states are accept states. So the only difference is in the set of accept states. Formally the intersector of  $\mathcal{M}_1$  and  $\mathcal{M}_2$  is given by  $M_{\cap} = \big( Q_1 \times Q_2, \Sigma, \delta_1 \times \delta_2, \left( q_{0,1}, q_{0,2} \right)$ ,  $F_{\cap}$  ), where  $F_{\cap} = F_1 \times F_2$ . Other constructions are possible, for example an intersector:<br>Accept only when both ending states are accept states. So the only<br>difference is in the set of accept states. Formally the intersector of

![](_page_19_Figure_17.jpeg)

#### Other constructions: Difference

- The difference of two sets is defined by  $A$   $B$  = { $x \in A \mid x \notin B$ }
- In other words, accept when first automaton accepts and second does not

 $M_{-}=(Q_1\times Q_2, \Sigma, \delta_1\times \delta_2, (q_{0,1},q_{0,2}),F_{-})$ where  $F_-=F_1\times Q_2-Q_1\times F_2$ 

Other constructions: Difference

- The difference of two sets is defined by  $A$   $B$  = { $x \in A \mid x \notin B$ }
- In other words, accept when first automaton accepts and second does not

$$
M_{-} = (Q_1 \times Q_2, \Sigma, \delta_1 \times \delta_2, (q_{0,1}, q_{0,2}), F_{-}),
$$
  
where  $F_{-} = F_1 \times Q_2 - Q_1 \times F_2$ 

![](_page_20_Picture_8.jpeg)

1/58

Other constructions: Symmetric difference

- The symmetric difference of two sets A, B is  $A \oplus B = A \cup B A \cap B$
- Accept when exactly one automaton accepts:

 $M_{\bigoplus}=(Q_1\times Q_2, \Sigma, \delta_1\times \delta_2, (q_{0,1},q_{0,2}), F_{\bigoplus})$ , where  $F_{\bigoplus}=F_{\bigcup}-F_{\bigcap}$ 

Other constructions: Symmetric difference

• The symmetric difference of two sets A, B is  $A \oplus B = A \cup B - A \cap B$ 

• Accept when exactly one automaton accepts:

 $\Phi$  The symmetric difference of two sets A, B is A⊕*B =A*∪*B - A∩B*<br>  $M_{\oplus} = (Q_1 \times Q_2, \Sigma, \delta_1 \times \delta_2, (q_{0,1}, q_{0,2}), F_{\oplus})$ , where  $F_{\oplus} = F_{\sf U} - F_{\sf U}$ 

![](_page_20_Figure_18.jpeg)

## Complement Complement • How about the complement? The complement is only defined How about the complement? The complement is only defined  $\alpha$  . with respect to some universe. with respect to some universe. • Given the alphabet  $\Sigma$ , the *default universe* is just the set of all Given the alphabet  $\Sigma$ , the *default universe* is just the set of all possible strings  $\Sigma^*$ . Therefore, given a language L over  $\Sigma$ , i.e. possible strings  $\Sigma^*$ . Therefore, given a language  $\angle$  over  $\Sigma$ , i.e.  $L \subset \Sigma^*$  the complement of L is  $\Sigma^* - L$  $L \subset \Sigma^*$  the complement of L is  $\Sigma^* - L$ • Note: Since we know how to compute set difference, and we Note: Since we know how to compute set difference, and we know how to construct the automaton for  $\Sigma^*$  we can construct know how to construct the automaton for  $\Sigma^*$  we can construct the automaton for  $\overline{L}$ the automaton for  $\overline{L}$ . • Question: Is there a simpler construction for  $\overline{L}$ ?  $1/62$  $1/63$ Complement **Complement Example** • How about the complement? The complement is only defined with respect to some universe. Given the alphabet  $\Sigma$ , the *default universe* is just the set of all Original: possible strings  $\Sigma^*$ . Therefore, given a language L over  $\Sigma$ , i.e.  $\mathcal{L} \subset \Sigma^*$  the complement of  $\mathcal{L}$  is  $\Sigma^* - \mathcal{L}$ • Note: Since we know how to compute set difference, and we know how to construct the automaton for  $\Sigma^*$  we can construct the automaton for  $\overline{L}$ . Complement: Question: Is there a simpler construction for  $\overline{L}$ ?  $\bullet$  . • Answer: Just switch accept-states with non-accept states.

#### Boolean-Closure Summary

- •We have shown constructively that regular languages are closed under boolean operations. I.e., given regular languages  $L_1$  and  $L_2$  we saw that:
	- 1.  $L_1 \cup L_2$  is regular,
	- 2.  $L_1 \cap L_2$  is regular,
	- 3.  $L_1 L_2$  is regular,
	- 4.  $L_1 \oplus L_2$  is regular,
	- *-*  $L_1$  is regular.
- •• No. 2 to 4 also happen to be regular operations. We still need to show that regular languages are closed under concatenation and Kleene-\*.
- •Tough question: Can't we do a similar trick for concatenation?